## **Studies programme part 1**

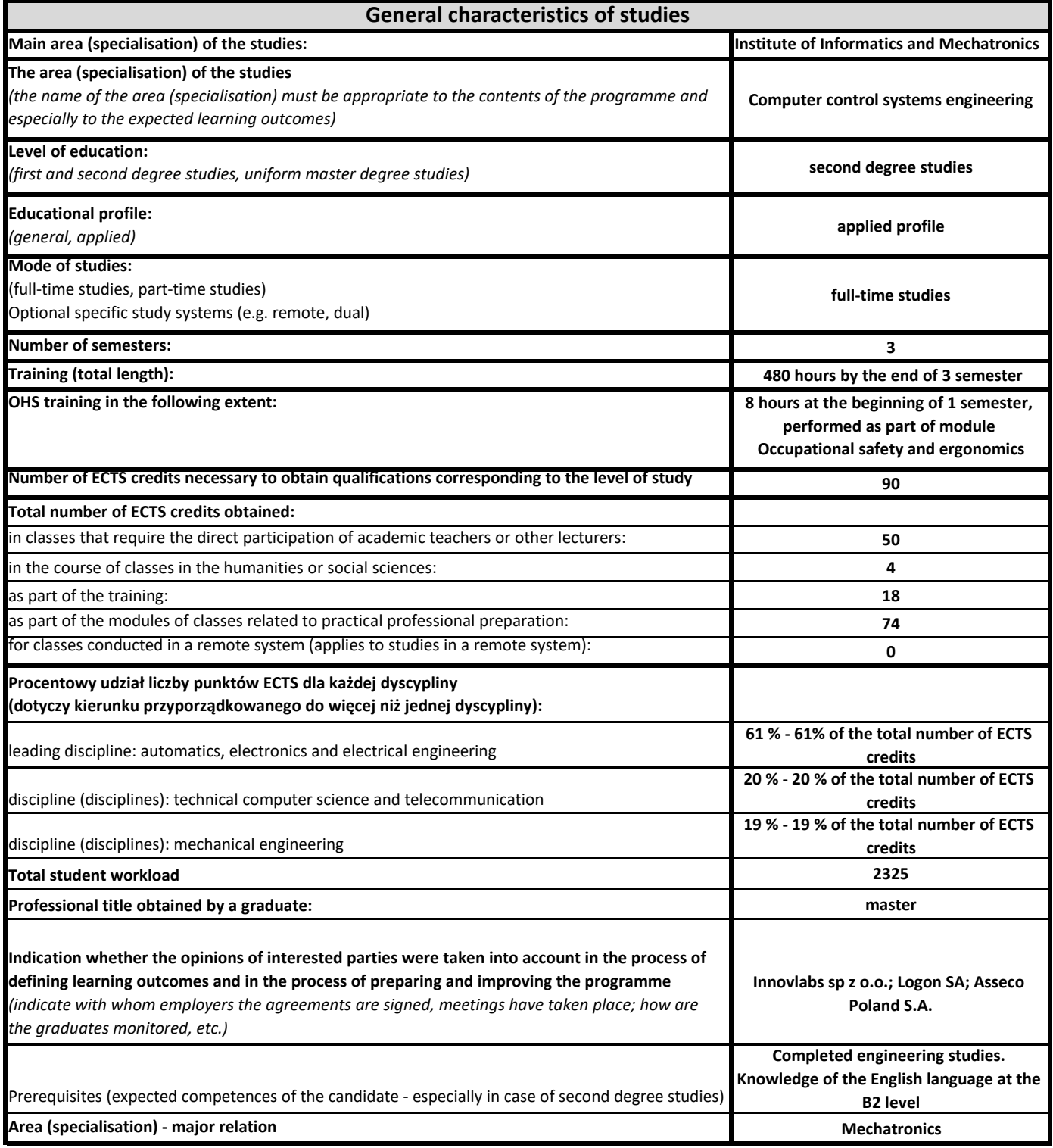

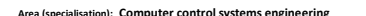

**Study programme part 2**

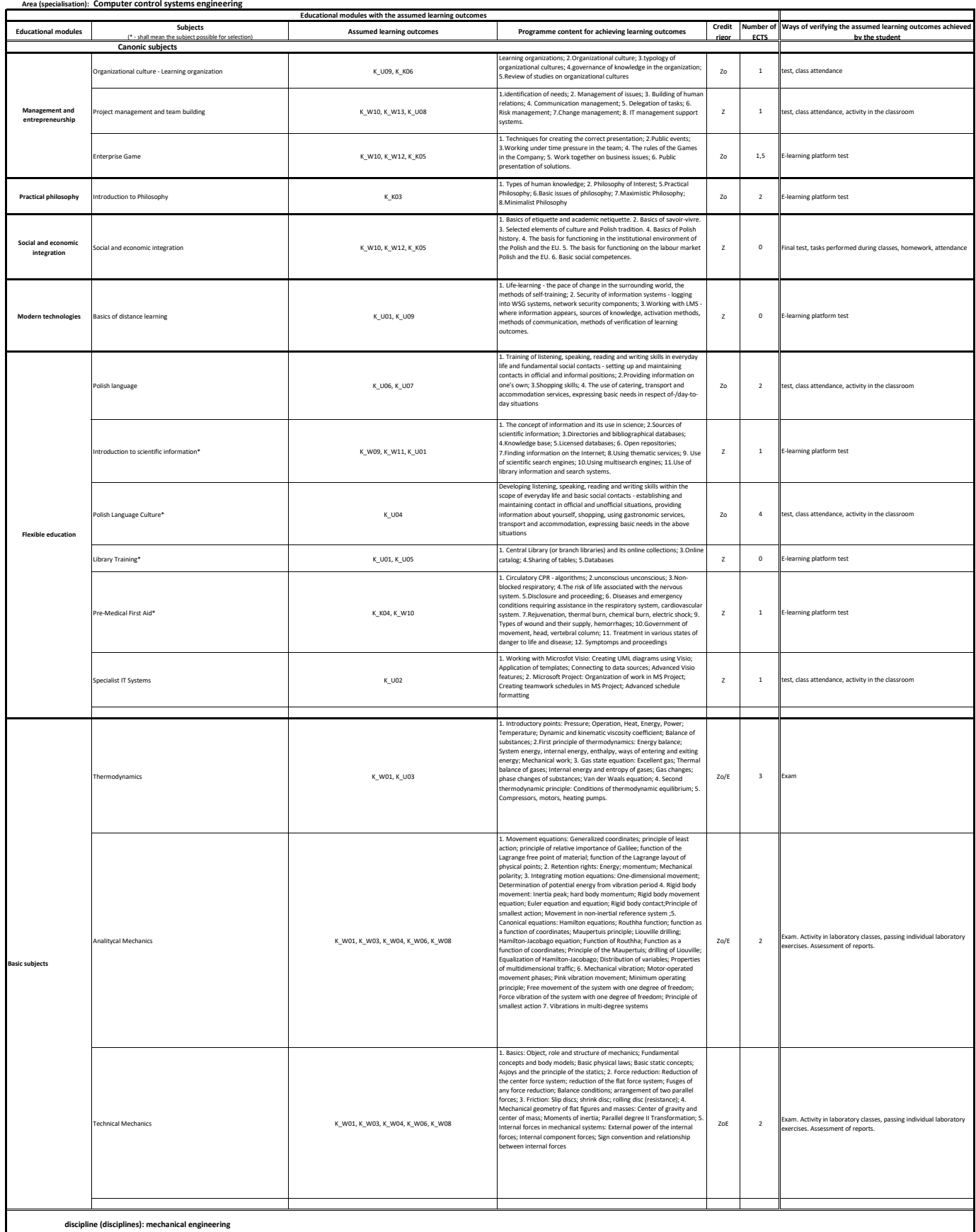

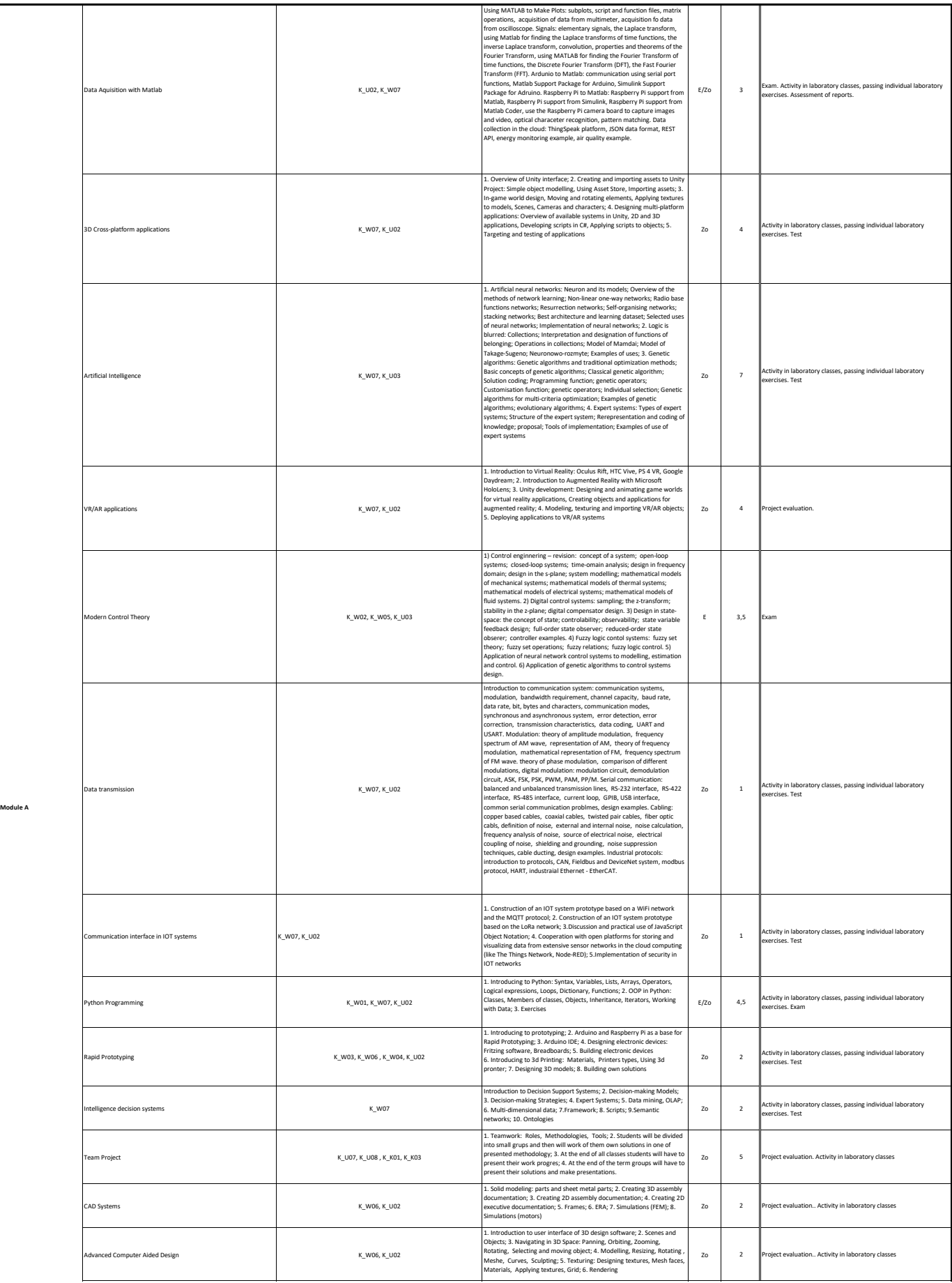

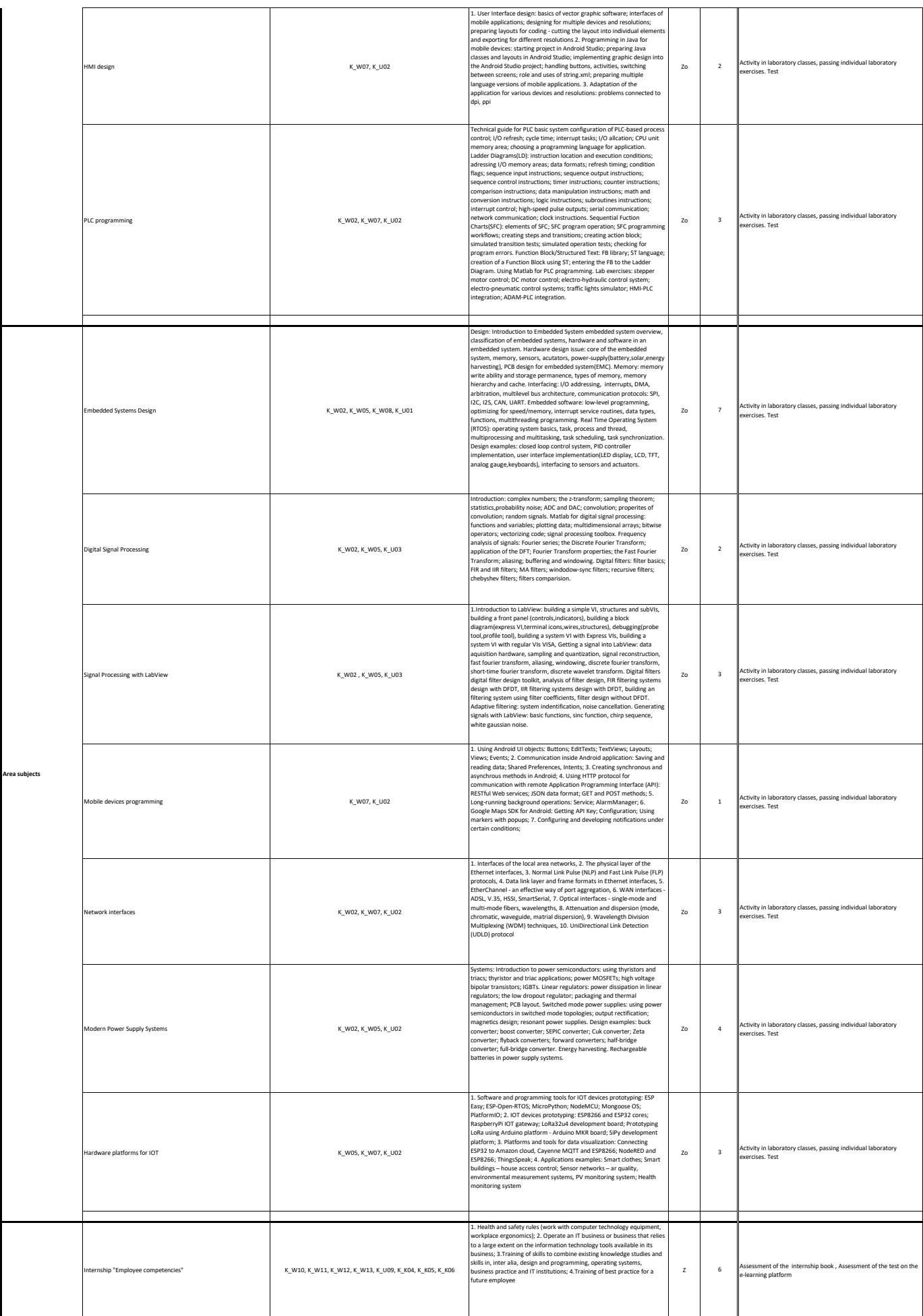

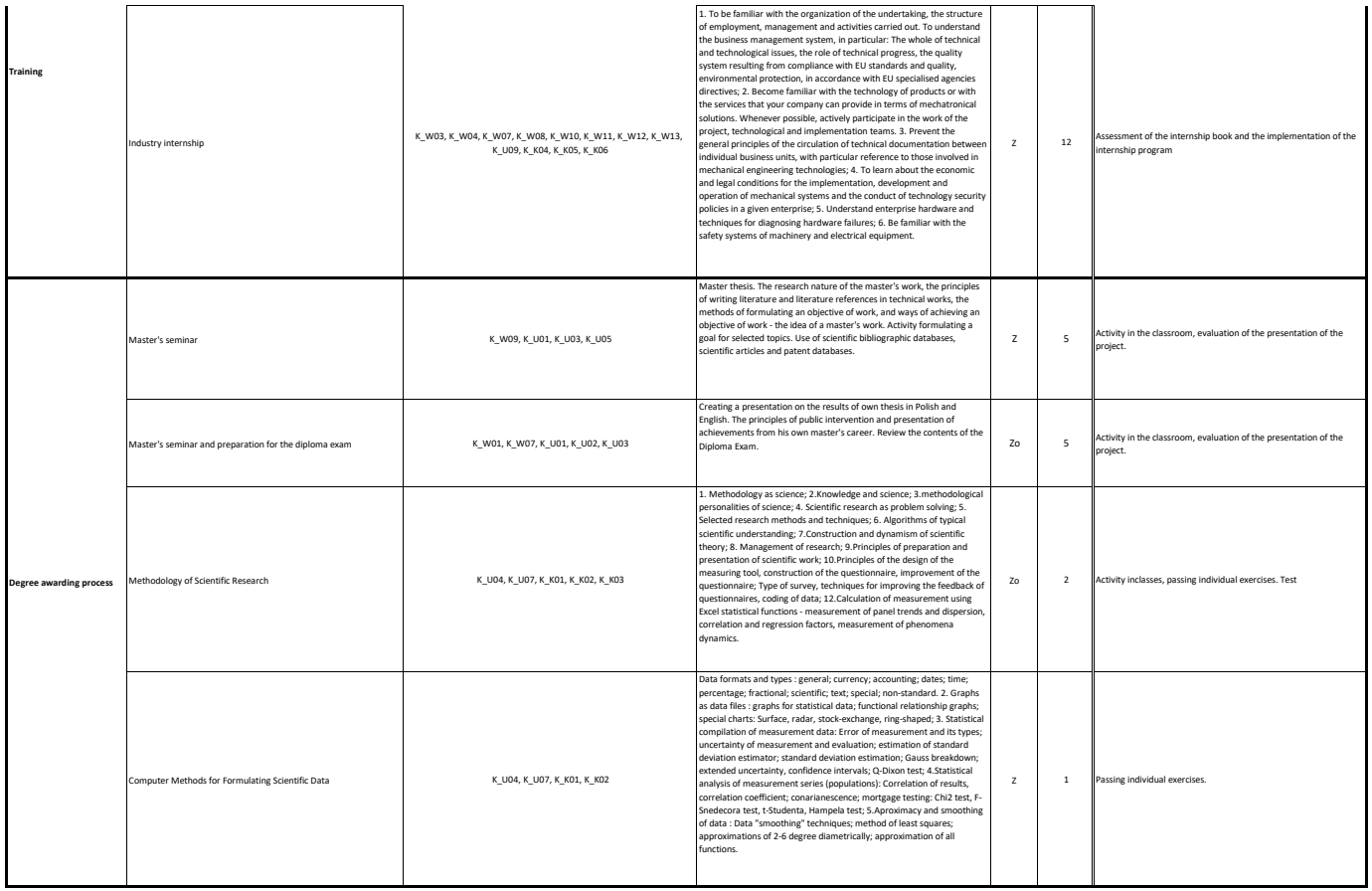